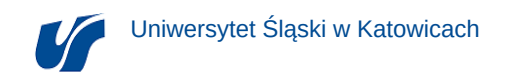

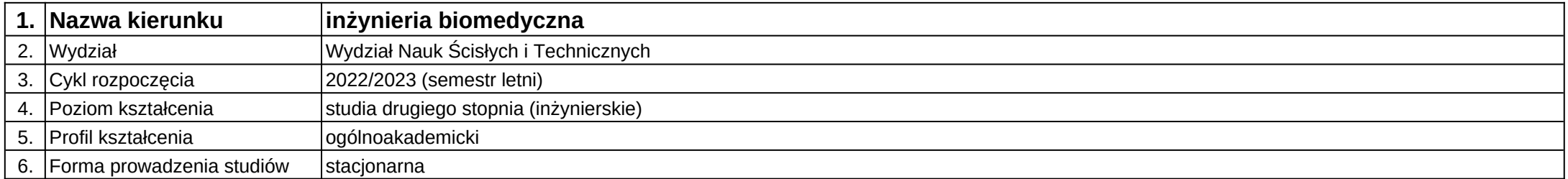

## **Moduł kształcenia:** Struktury danych 3D

**Kod modułu:** 08-IB-S2-18-1-SD3D

## **1. Liczba punktów ECTS:** 6

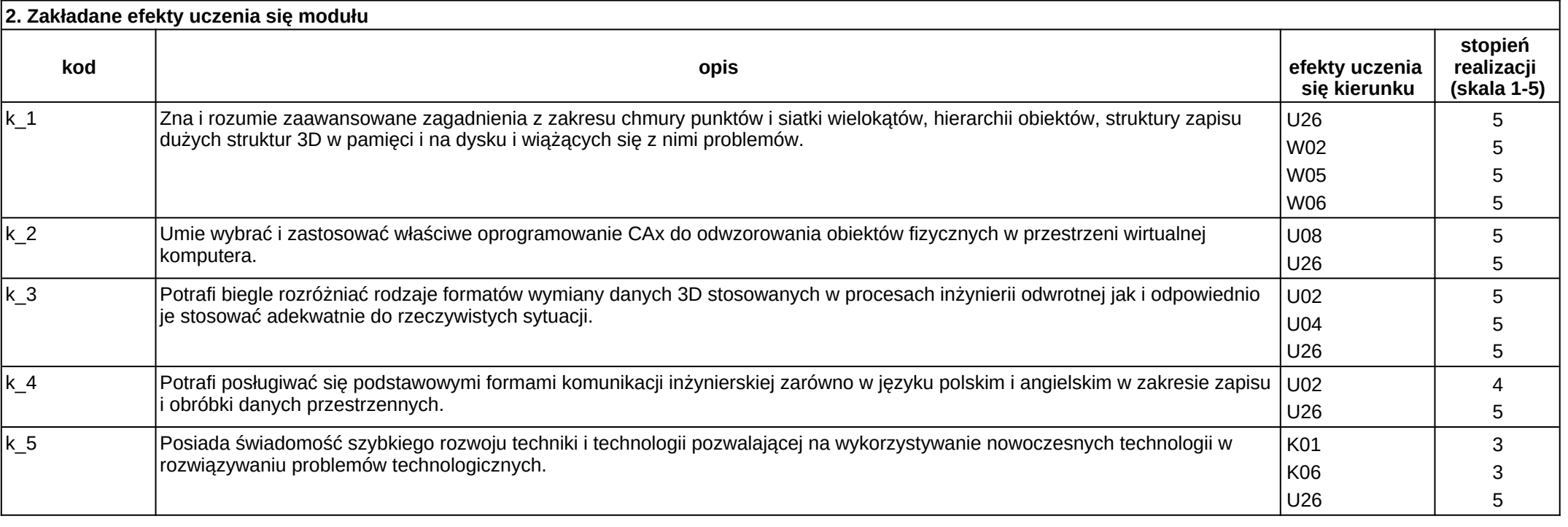

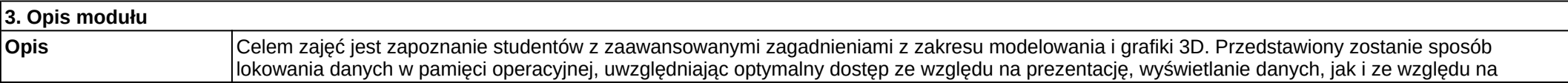

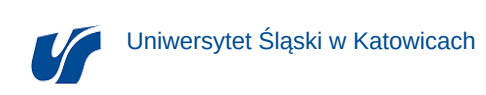

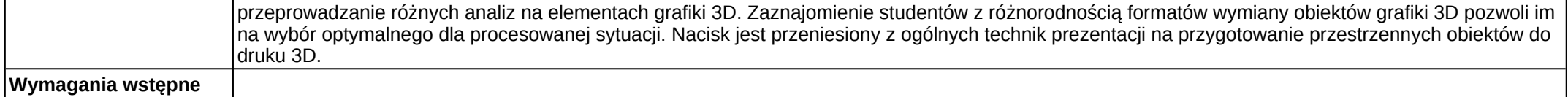

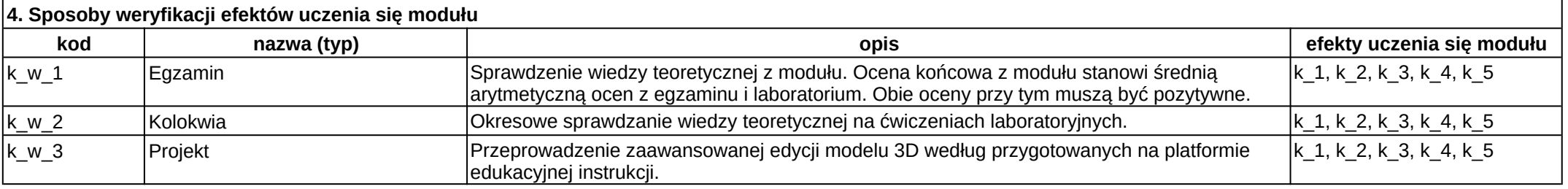

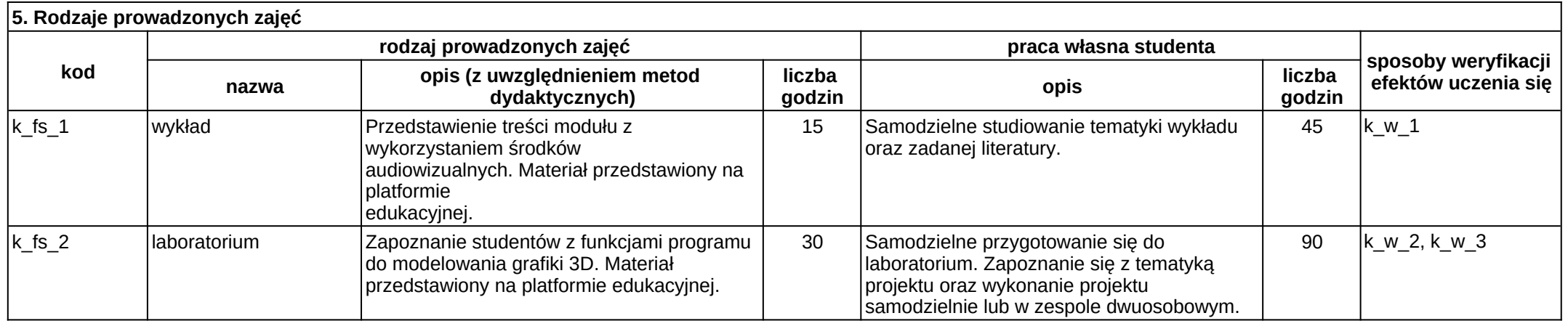